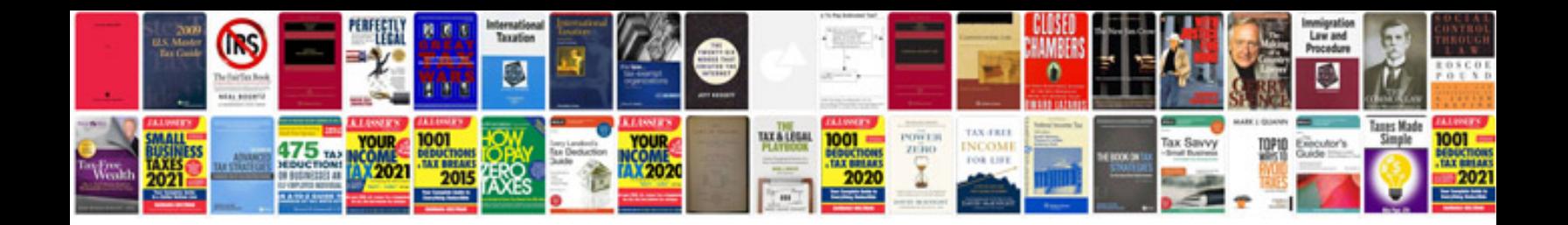

**Buick enclave hvac reset** 

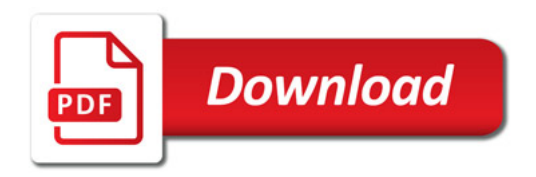

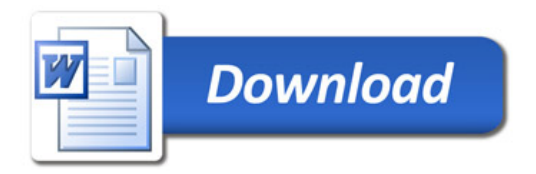